## **105** 學年度高中職行動學習期中成果報告

一、 行動學習教案**(**一**)**

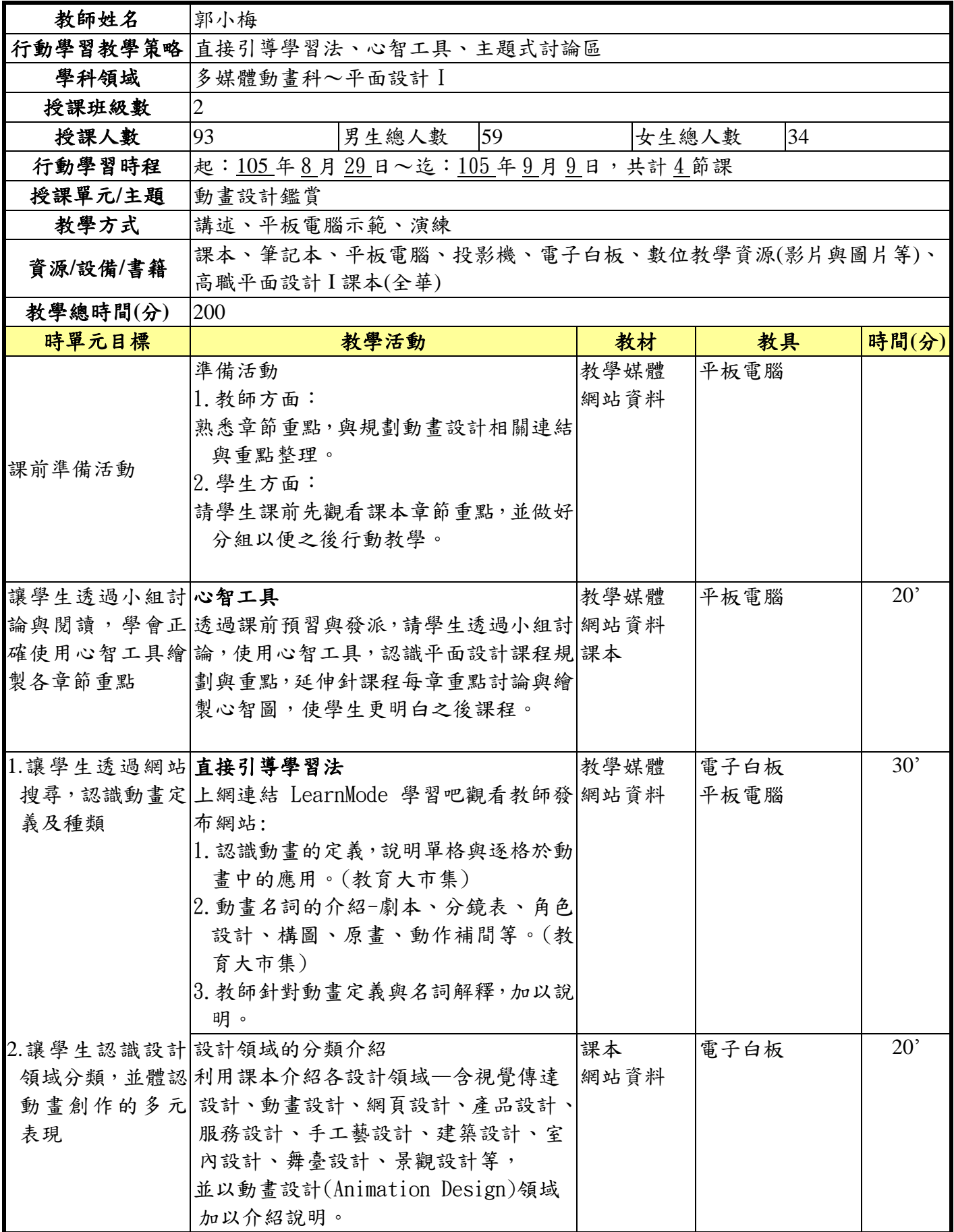

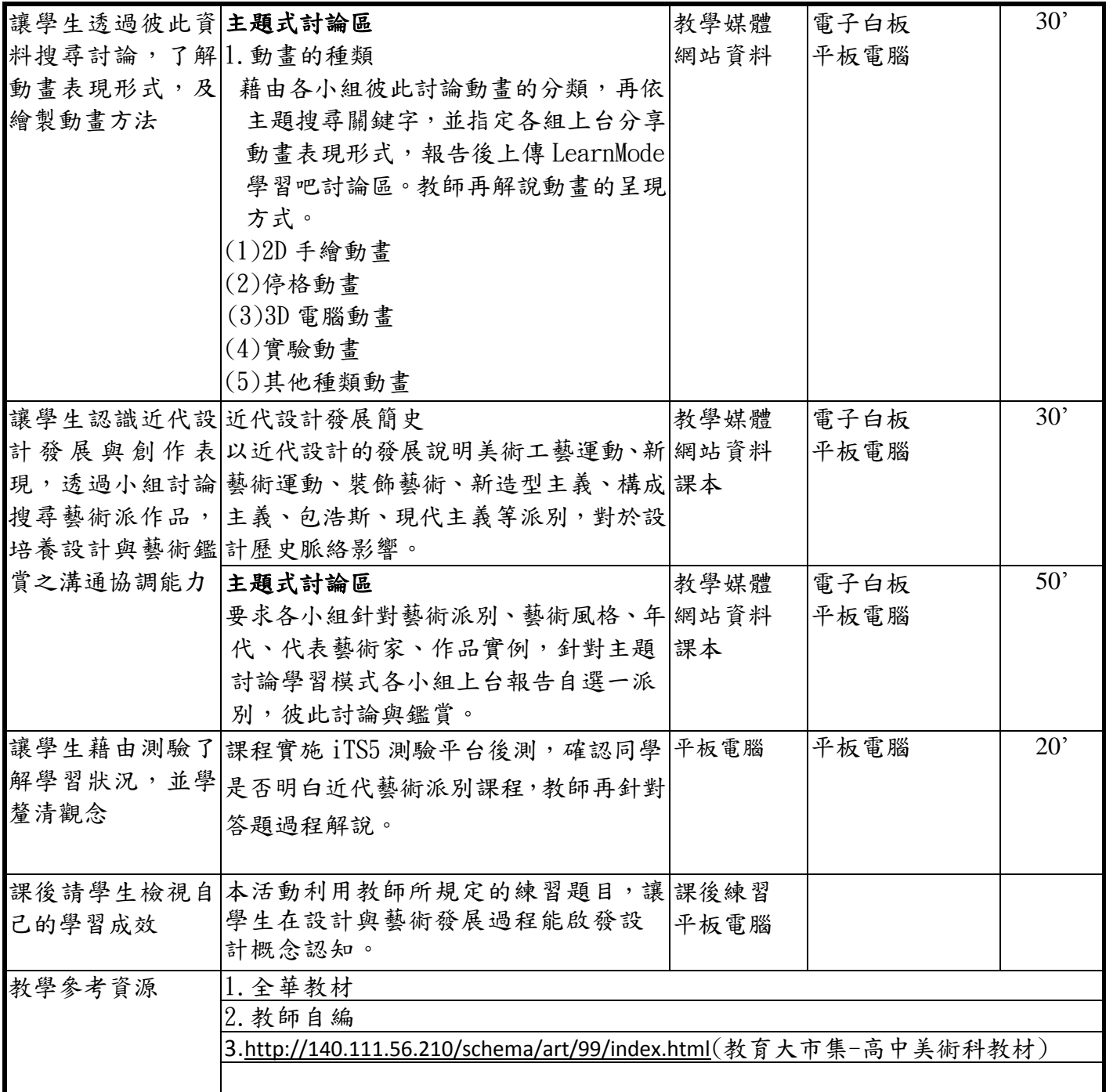

## 二、 教學成果**(**一**)**

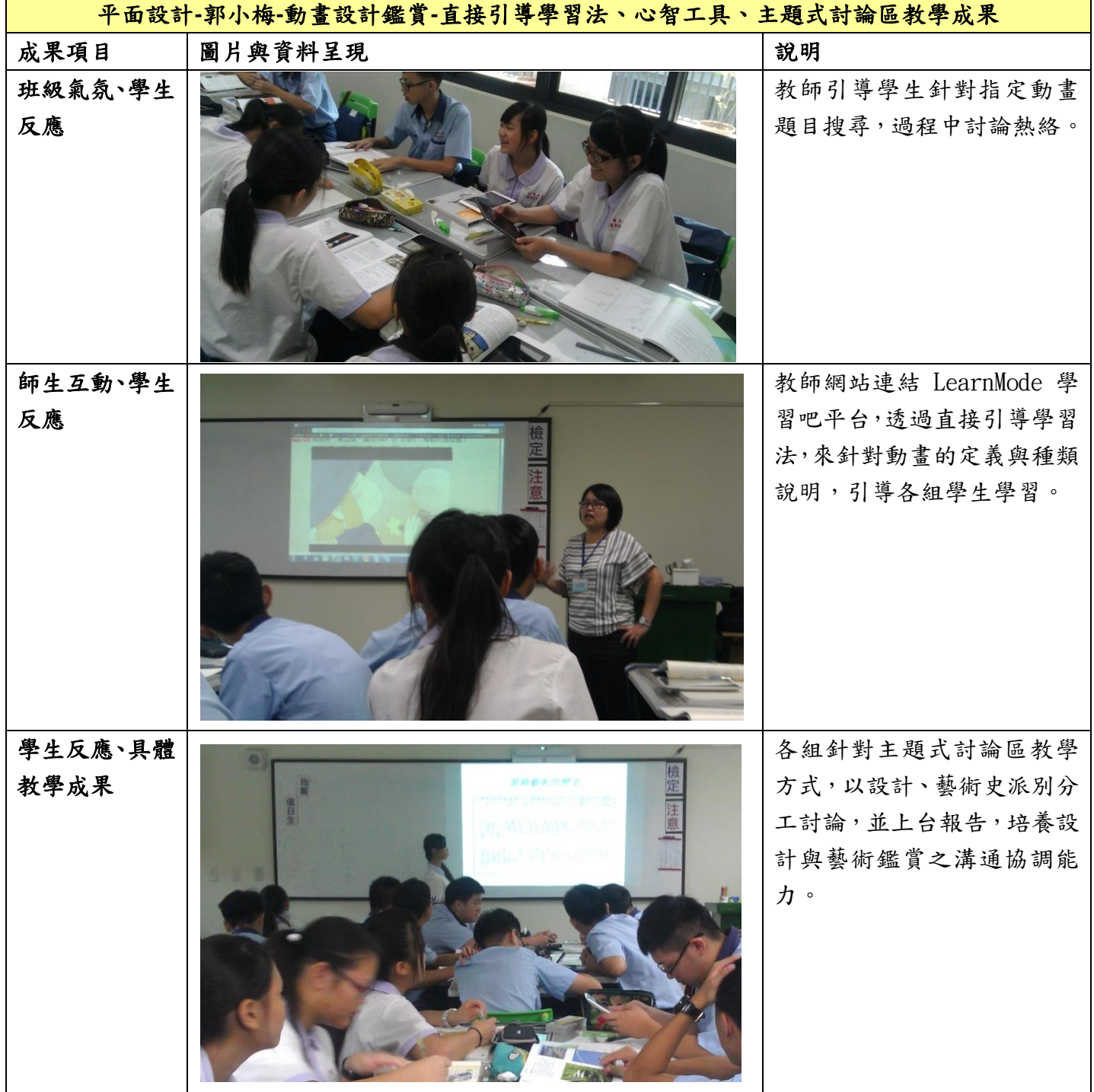

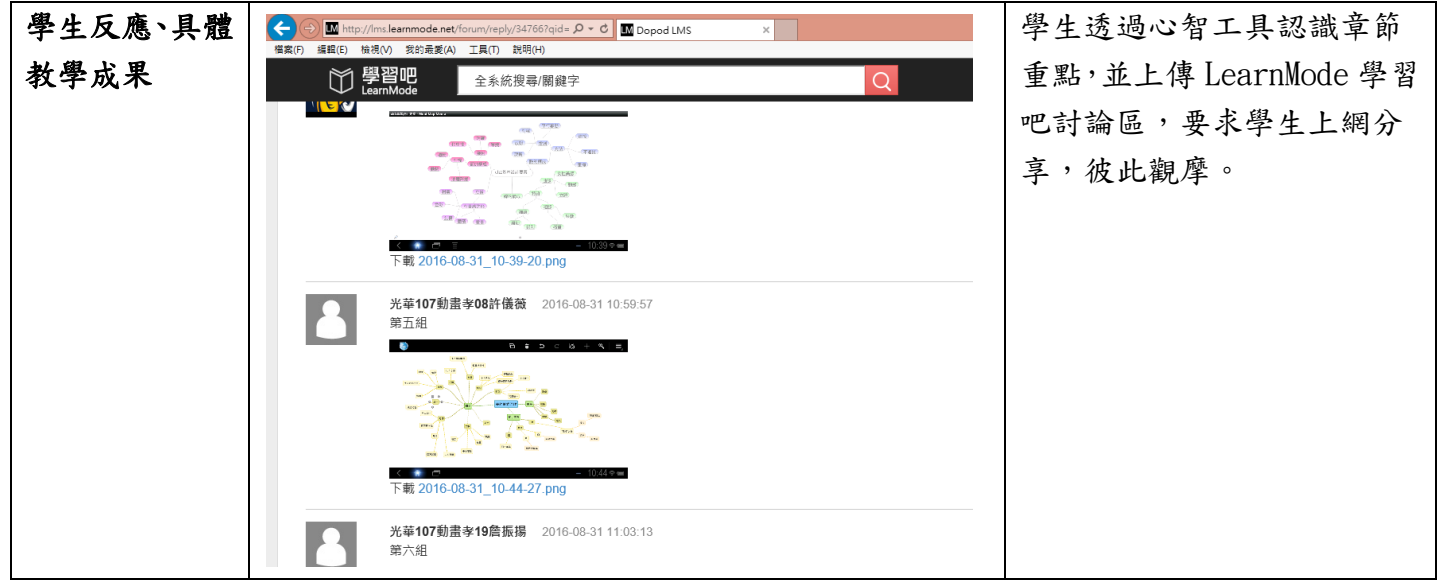

一、 行動學習教案**(**二**)**

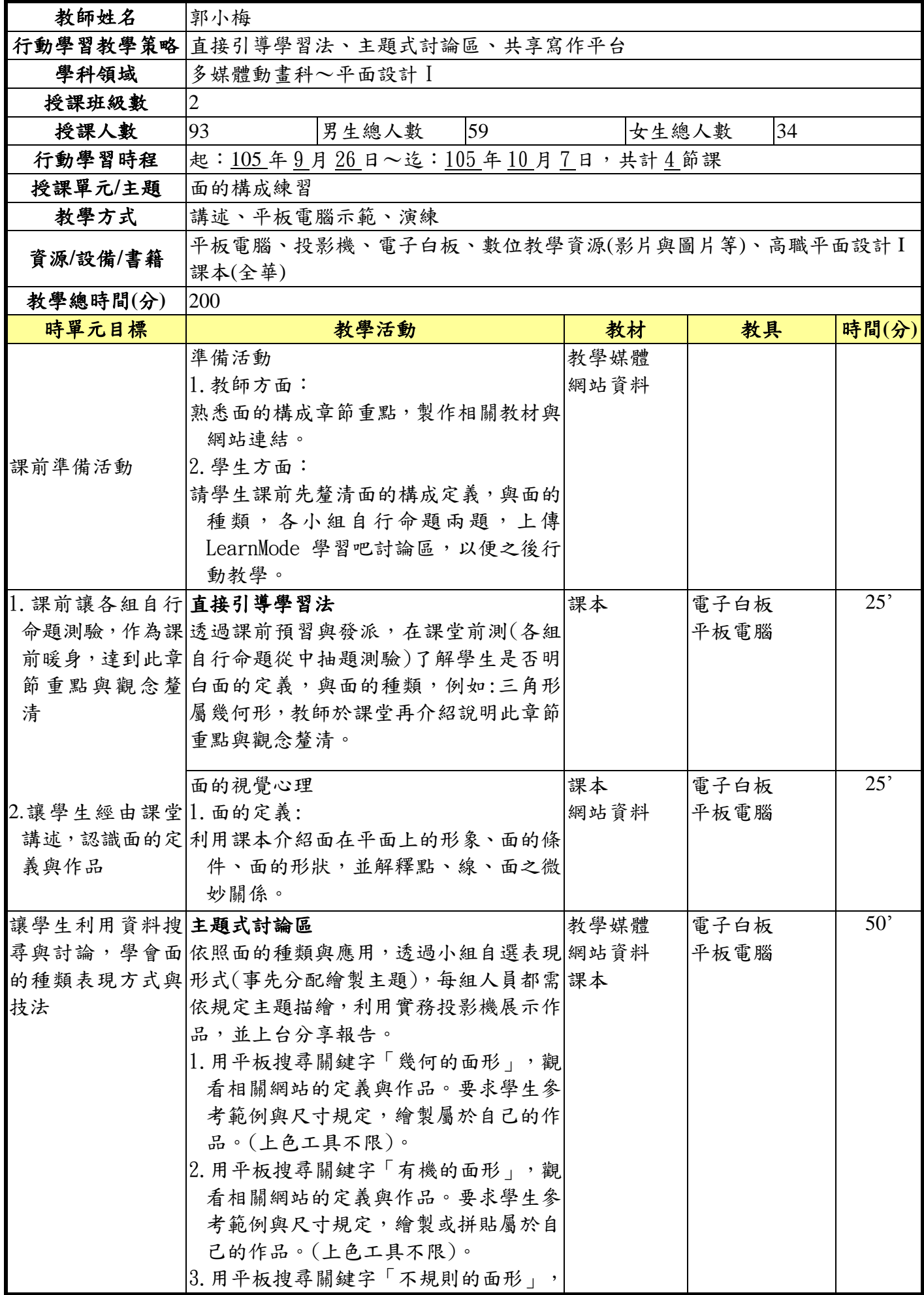

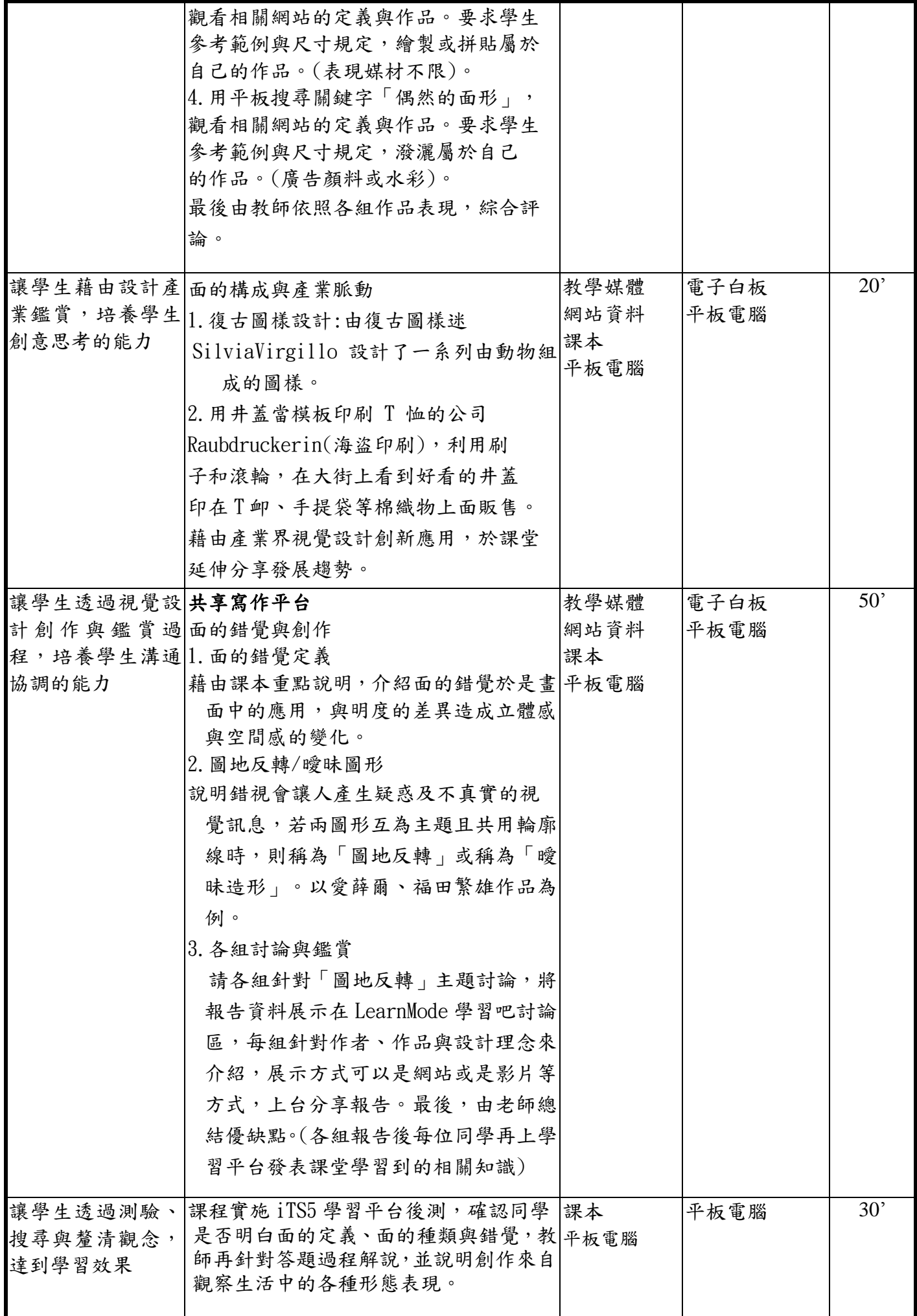

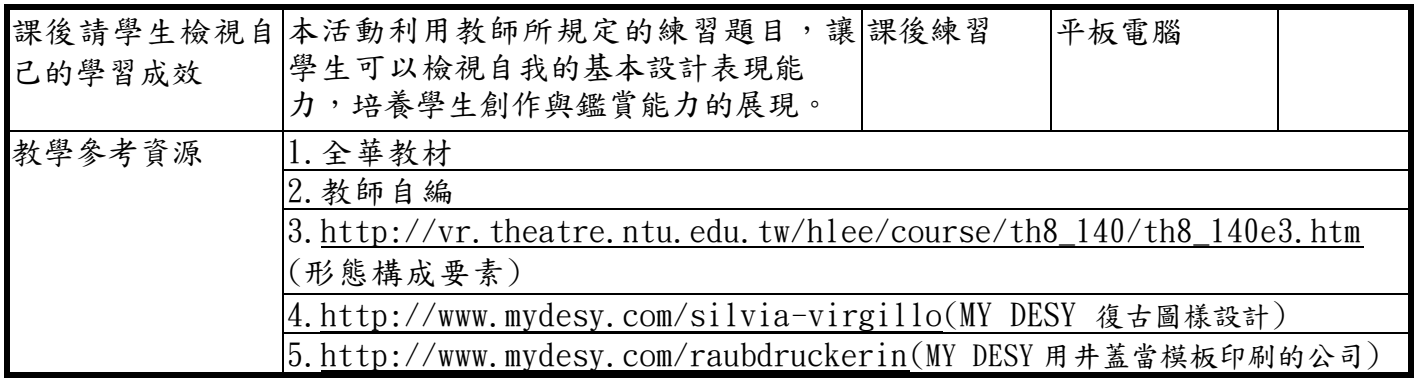

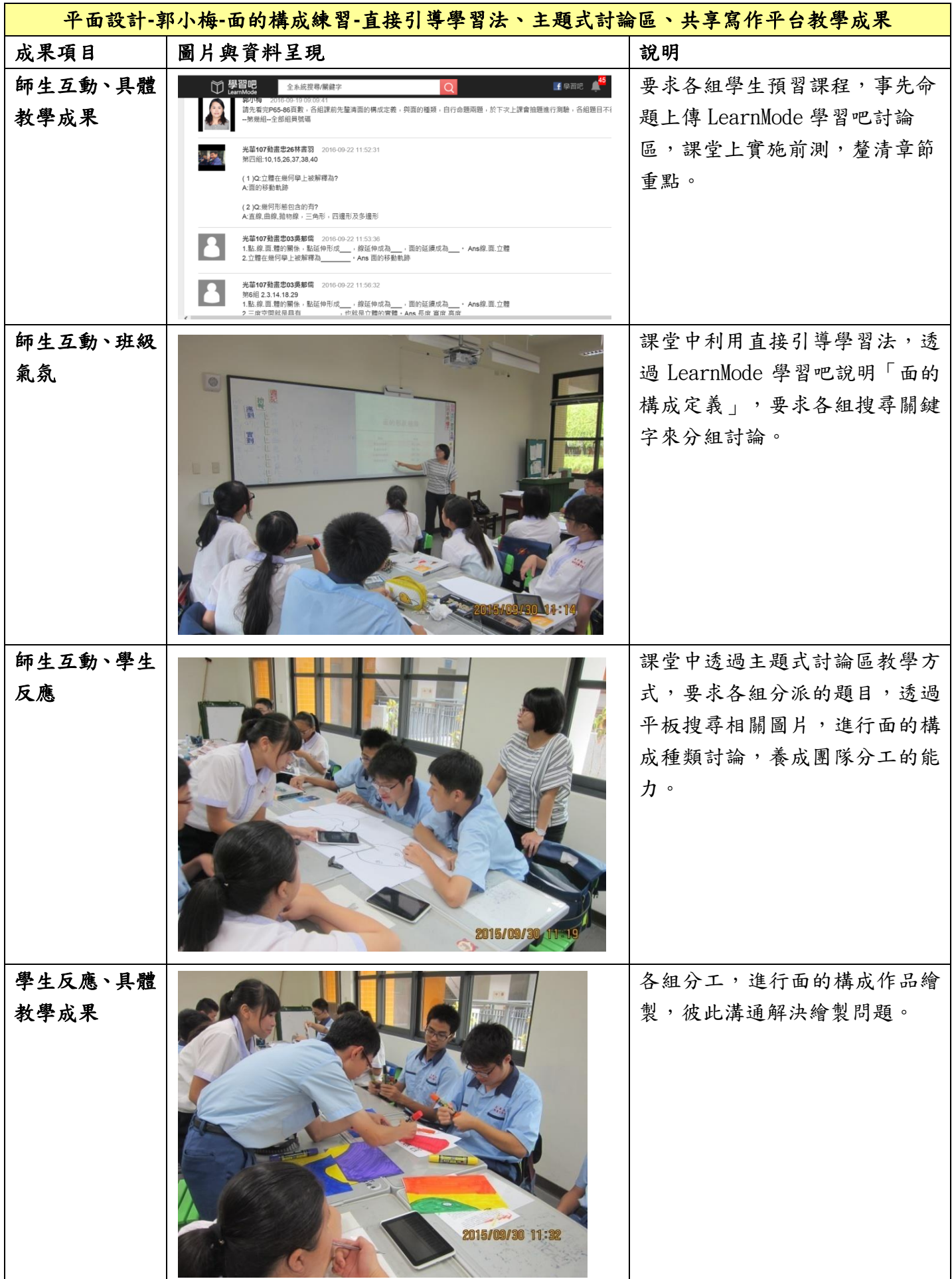

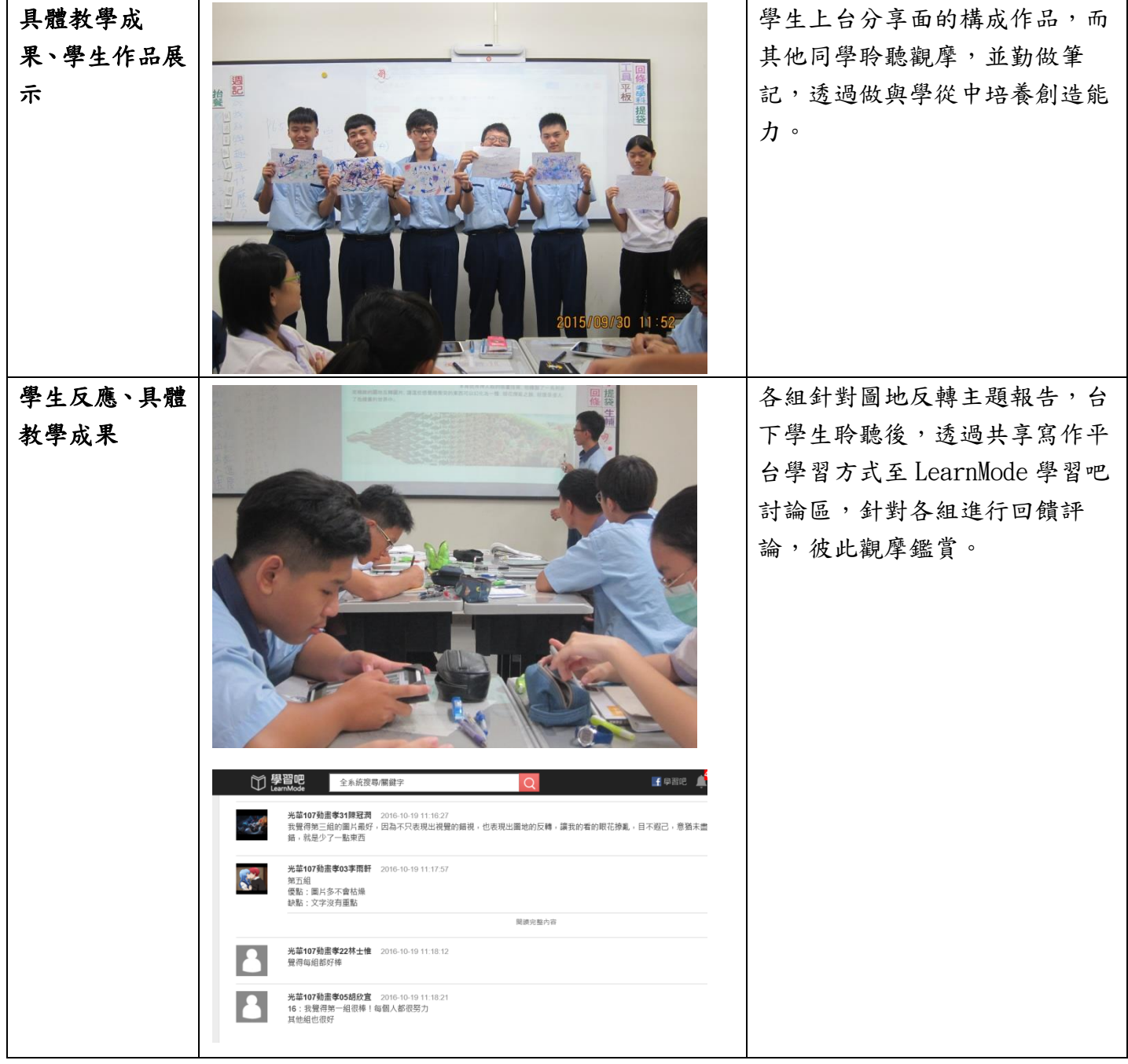

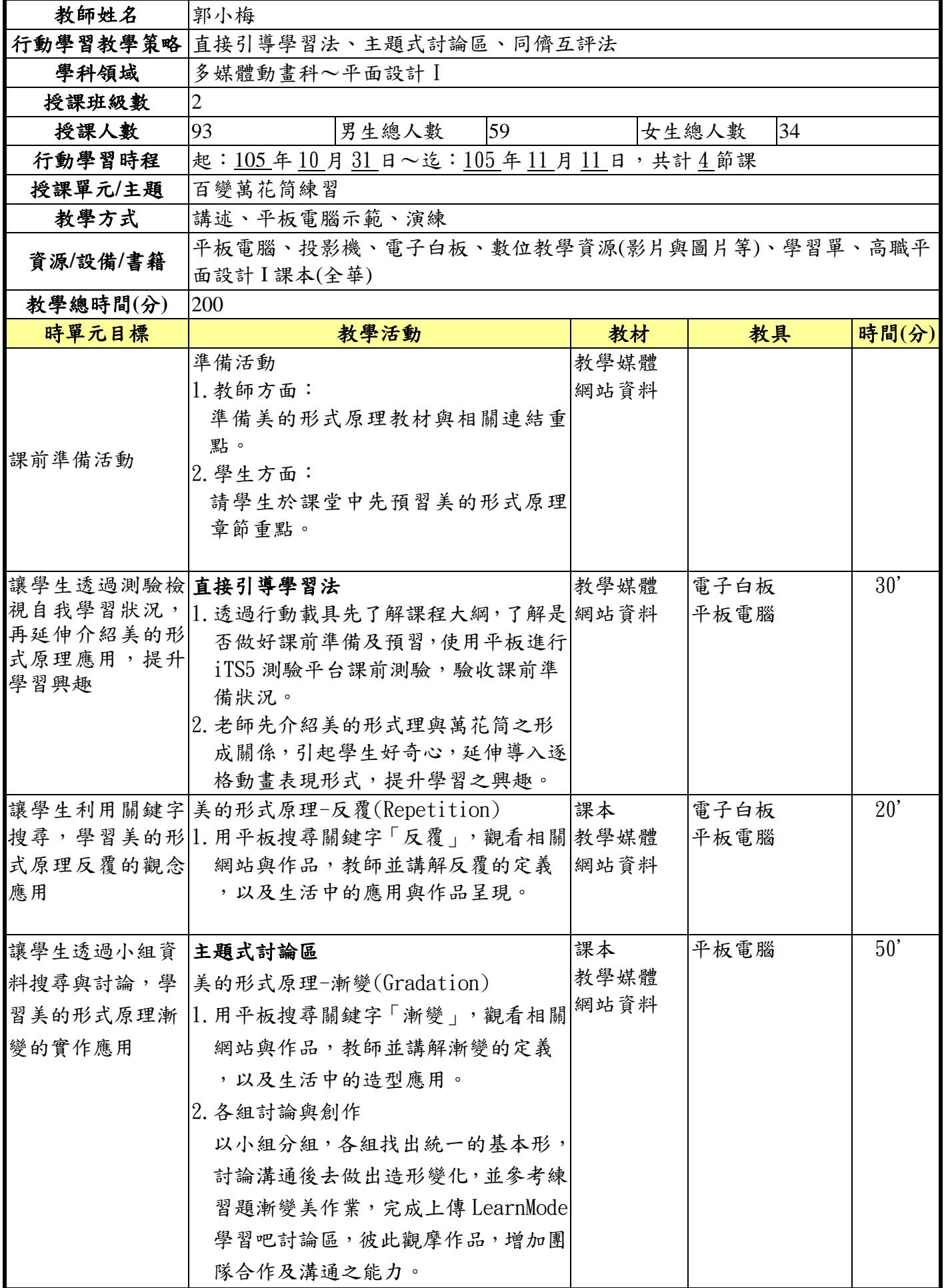

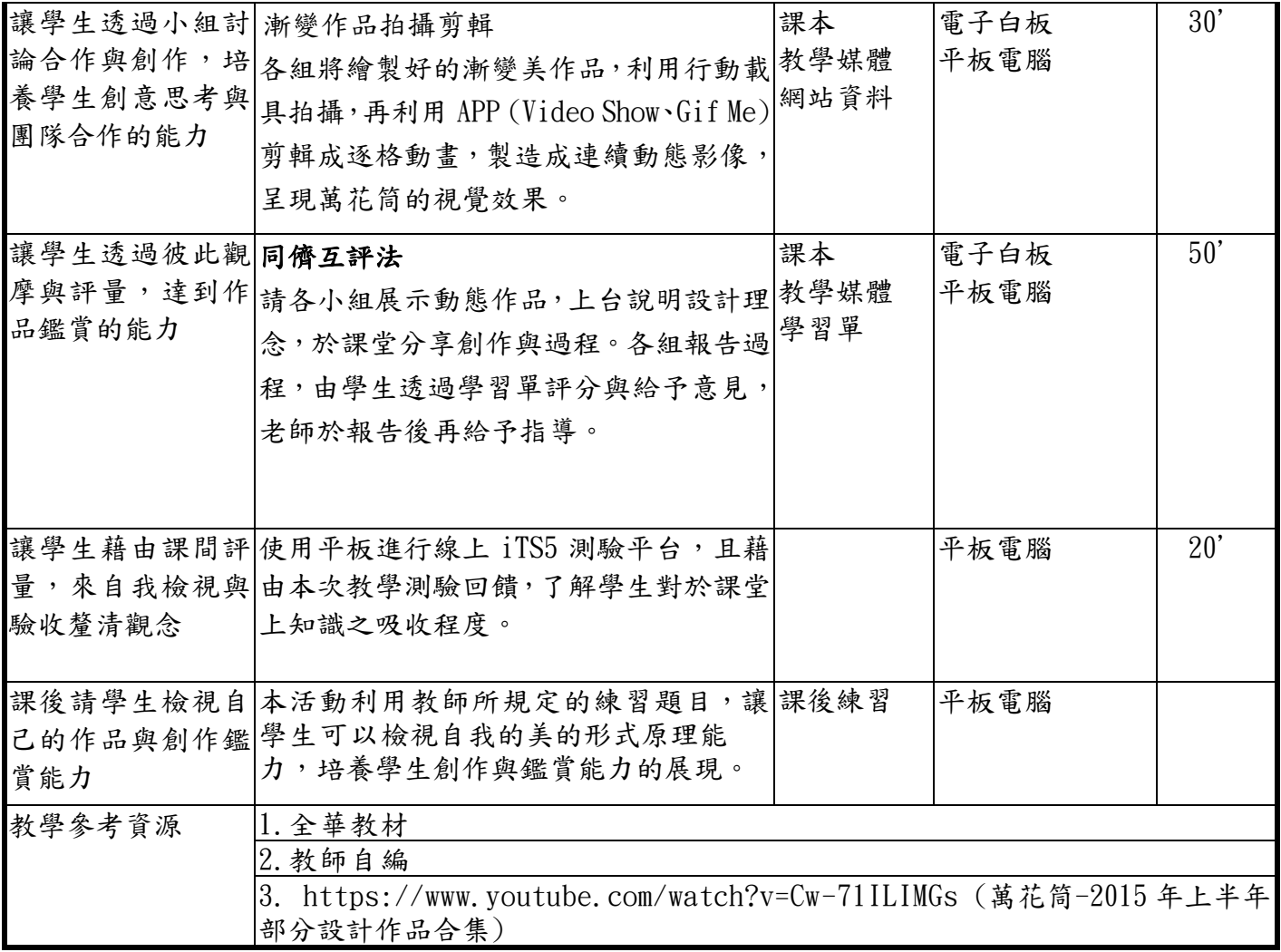

## 二、 教學成果**(**三**)**

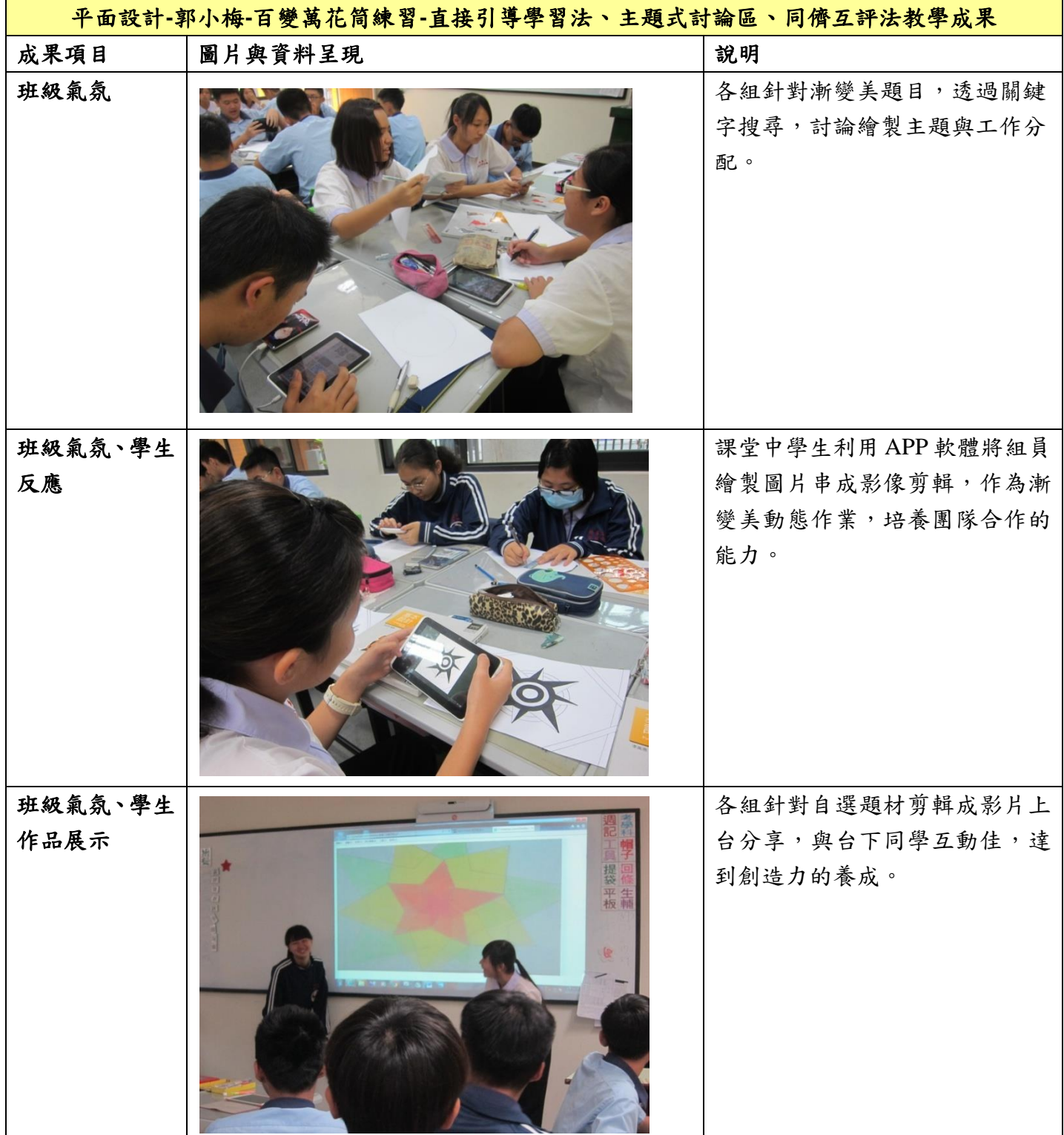

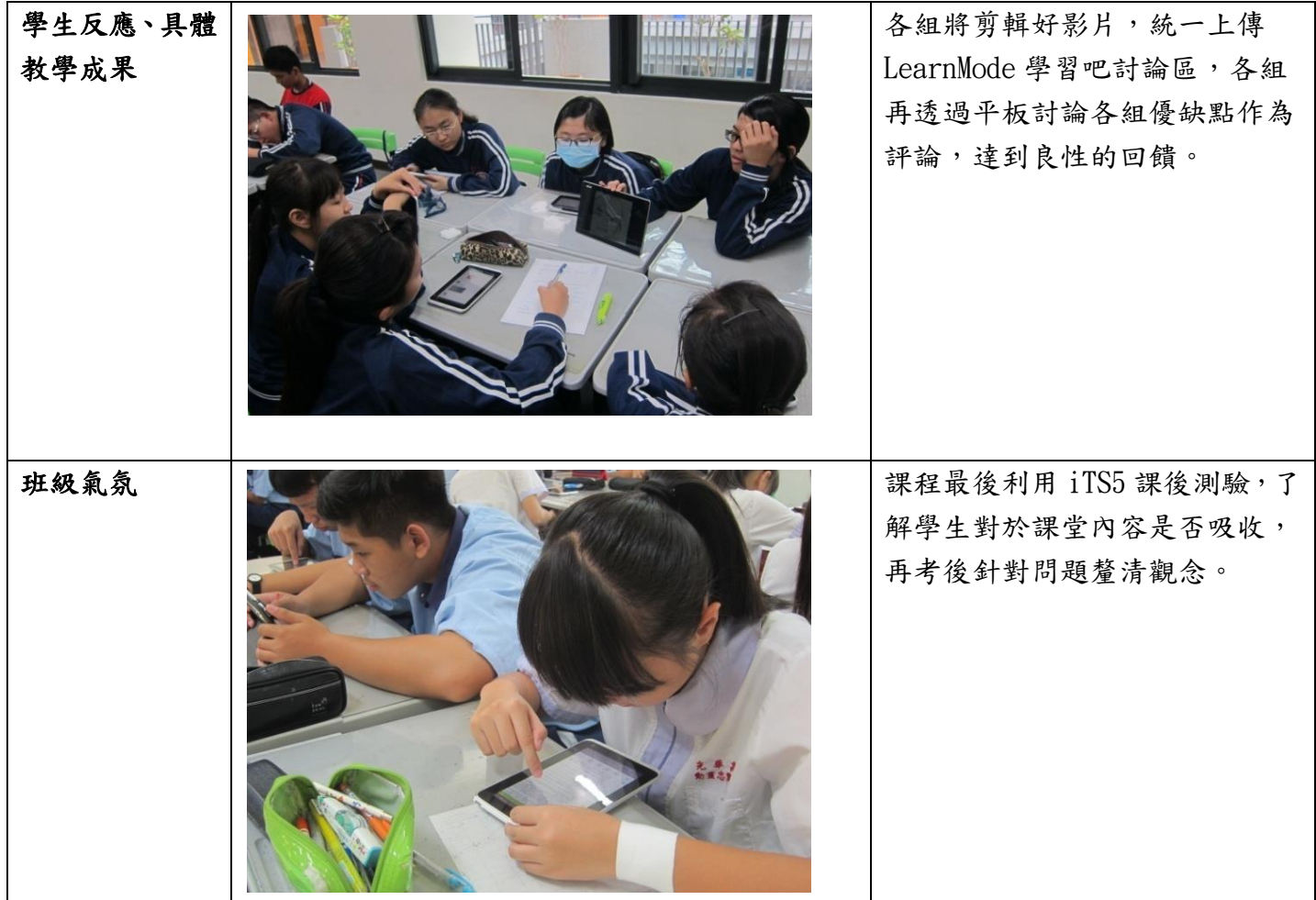